**Descargar AutoCAD Versión completa de Keygen WIN + MAC 64 Bits {{ ultima versión }} 2022 Español**

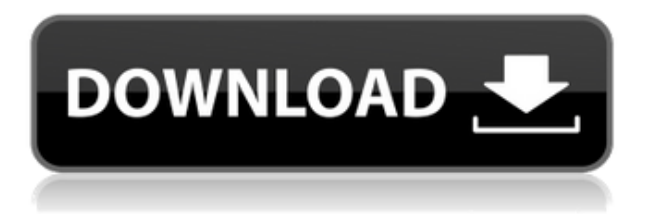

Si es nuevo en el diseño o la ingeniería asistidos por computadora, **AutoCAD es probablemente su primer paso para convertirse en un buen diseñador CAD**. Ha existido durante décadas y hay mucho soporte para el software. A la mayoría de los usuarios de CAD no les importaría gastar dinero, pero en este caso, el software vale el dinero, el tiempo y el esfuerzo, ya que es la forma más rápida de convertirse en un usuario de CAD competente. Con más de 70 herramientas de dibujo y dibujo, existen numerosas formas de construir su diseño. Dibuja líneas con el bolígrafo, rompe, une y ajusta los bordes a una cuadrícula. Varíe el grosor y el color de la línea. Además de la edición de vectores, puede cambiar el relleno y la transparencia. Y, por supuesto, cree espacios 3D con caras extruidas y extruidas. El producto lo pondrá en marcha con forma, nivel, dimensionamiento, modelo 3D de alta calidad y todas las características que Autodesk tiene para ofrecer. Con Autodesk Fusion 360, puede crear diseños 3D, renderizar estructuras mecánicas complicadas, diseñar trayectorias de herramientas personalizadas, ejecutar simulaciones, colaborar a través de la nube y más. Fusion 360 es un software CAD bien establecido con un amplio conjunto de funciones. Admite una variedad de formatos de archivo, incluidos SketchUp, Revit, Wavefront, Collada y DXF. Algunas de las características principales incluyen modelado y animación 3D, renderizado y simulación física, colaboración con otros usuarios y mucho más. Es muy fácil comenzar con Fusion 360 y también puede conectarse con otros usuarios en las plataformas de redes sociales. Sin embargo, un punto negativo de Fusion 360 es que no es muy accesible para principiantes. Aunque la interfaz está muy bien presentada y es fácil de usar, a la mayoría de las personas les resulta difícil navegar al principio. 3D Studio Max es una herramienta increíble que ha permitido a innumerables profesionales y entusiastas crear increíbles obras de arte, desde cortometrajes hasta dibujos mecánicos e incluso planos y modelos arquitectónicos.Cuando se trata del proceso de aprendizaje, 3d studio max es absolutamente gratis. 3D Studio Max te permite crear cosas asombrosas con el propio software.

## **AutoCAD Descarga gratis Con Keygen WIN & MAC {{ lanzamiento de por vidA }} 2023 En Español**

Utilice el árbol de Configuración para seleccionar un punto de interés al que desea agregar el conjunto de descripción. Por ejemplo, para agregar un conjunto de descripción a todos los edificios, anularíamos la selección de BOB del conjunto de claves de descripción y luego haríamos clic en Agregar conjunto de claves. Seleccione el estilo de construcción de la lista de opciones en los botones de radio de elección de estilo de descripción. Puedes usar el **Descripción** comando para facilitar la selección de objetos y la corrección de errores. Puede utilizar el comando de dos maneras diferentes. los **Descripción** El comando agrega información sobre el objeto seleccionado a la barra de descripción. En su forma más básica, agrega el nombre del objeto y otra información como su categoría, tipo, posición y dimensiones. los **Descripción** El comando también facilita la corrección de errores. Este comando se utiliza para crear objetos no editables, como capas ráster y conjuntos de bloques. Cuando interactúa con un dibujo pasando el cursor sobre él, el **Descripción** El comando muestra información sobre ese objeto. Puede utilizar la descripción de varias formas. Puedes usar **Ver Seleccionar**, que muestra la descripción justo encima de la imagen de vista previa del objeto. Puedes usar **Zoom** para mostrar una vista ampliada del objeto. Puedes usar **Registro** para crear una copia de seguridad del dibujo. Y, debido a que la descripción son solo datos, puede editarse si es necesario, tal como editaría las propiedades del objeto.

**Descripción:** Una introducción al diseño asistido por computadora (CAD) diseñada para familiarizar al estudiante con la naturaleza fundamental del diseño asistido por computadora y los comandos operativos básicos. Los estudiantes aprenderán a usar una versión actual de AutoCAD Clave de producto para preparar dibujos bidimensionales para arquitectura, diseño de interiores, ingeniería y gestión de la construcción. (1 conferencia, 3 horas de laboratorio) SUNY GEN ED n/a; NCC GEN ED -n/a Ofrecido: otoño, primavera f1950dbe18

## **AutoCAD Incluye clave de producto {{ versi?n final }} 2022 En Español**

AutoCAD se utiliza para el diseño arquitectónico y de ingeniería, incluido el modelado 3D y la visualización de modelos de diseño. Permite a los usuarios crear dibujos y modelos en 2D o 3D. Sin embargo, puede ser difícil usarlo. Aprender a usar AutoCAD es similar a aprender cualquier otro programa de software. Una vez que aprenda los conceptos básicos, puede comenzar a usar y dominar las funciones adicionales de AutoCAD. Por supuesto, AutoCAD es una herramienta poderosa y exigente que requiere mucha práctica y dedicación. Sin embargo, aprender a usar AutoCAD sigue siendo mucho más fácil que aprender a usar otros productos, y es un buen comienzo para aquellos que son nuevos en diseño, dibujo y arquitectura. Una vez que haya aprendido a usar las herramientas de dibujo, es hora de aprender a usar las herramientas de dibujo. Esto implica comprender cómo hacer selecciones compuestas y no compuestas, usar medidas, crear líneas curvas e intersecantes y practicar diferentes estilos de dibujo. Continuando, es hora de aprender cómo usar los comandos y cómo crear nuevos dibujos. Finalmente, es hora de aprender sobre los filtros y cómo aplicarlos a los dibujos. Es posible aprender AutoCAD con una instrucción mínima, pero puede que le resulte difícil aprender todo lo que necesita saber para usarlo para el diseño. Los usuarios más expertos tienen sus propios sistemas preferidos y utilizan bien su conocimiento de CAD. Con eso en mente, deberá determinar si vale la pena invertir el tiempo, el esfuerzo y el dinero necesarios para aprender AutoCAD. Sin embargo, encontrará los beneficios de la misma. AutoCAD es una potente aplicación CAD de escritorio que permite a los usuarios crear dibujos en 2D y 3D. Antes de aprender AutoCAD, es una buena idea enseñar a los niños cómo operar una computadora y cómo dibujar y usar un lápiz. Todas estas habilidades son directamente aplicables a AutoCAD.

descargar bloques de autocad ventanas y puertas descargar bloques de autocad vegetacion descargar bloques de valvulas para autocad descargar bloques de autocad vehiculos descargar bloques de autocad ventanas descargar bloques de vestidor para autocad descargar bloques de ventanas para autocad descargar bloques de autocad wc descargar bloques de comedores para autocad descargar conjunto de bloques para autocad

**5. ¿Cuántas horas de uso se necesitan para dominar AutoCAD?** Esto es lo que me gustaría preguntar, pero será difícil de conseguir, supongo. Mi empresa va a ofrecer un 10% de descuento a los empleados que aprenderán AutoCAD. Así que lo he estado usando desde que comencé mi primer trabajo hace 3 años. La empresa para la que trabajo es bastante simple, en su mayoría son creativos (artistas) que necesitan usar AutoCAD para convertir sus trabajos a PDF, luego se los envían a sus clientes, quienes necesitan imprimirlos. Luego vuelven a usar Photoshop o Paint. Una vez que haya dominado los conceptos básicos, querrá comenzar a crear dibujos más avanzados. Cuando está creando dibujos de AutoCAD más complejos, necesita comprender las mejores formas de manipular bloques y cómo renderizar vistas. Estas son algunas de las preguntas más comunes que hacen los novatos de AutoCAD. Hay muchos recursos disponibles para aprender CAD, incluido AutoCAD. Solo requiere un poco de determinación y la voluntad de aprender. Hay clases en vivo o capacitación presencial, capacitación en línea, capacitación en línea, tutorías, libros y revistas para AutoCAD. Estos son algunos de los mejores lugares para aprender AutoCAD. Si ha

encontrado esta guía de conceptos básicos de AutoCAD un poco abrumadora, no se preocupe por ella. Realmente puedes aprender AutoCAD. Todo lo que necesitas es paciencia y perseverancia. Cuanto más trabaje con AutoCAD, más fácil le resultará aprender. Al final del día, quiero mostrarte que puedes **aprender autocad** tan bien como (o mejor que) un usuario de SketchUp. Para convertirse en un experto en AutoCAD, debe tener mucha experiencia en AutoCAD y tener un buen conocimiento de las capacidades del programa. En mi opinión, esta es la forma más desafiante pero mejor de aprender AutoCAD. Haciendo proyectos muy diferentes, aprenderás mucho.

Aunque a menudo se dice que el software AutoCAD es difícil de usar, no es cierto. Puede aprender AutoCAD rápidamente con la ayuda de una clase o un gran libro, y hemos descrito varias formas de lograrlo. La capacitación en línea proporcionará tutoriales de CAD. Estos son videos que enseñan todos los diferentes aspectos de CAD y cómo usarlo. Puede aprender los conceptos básicos de CAD y lo que hace cada una de sus partes. De esta manera, aprenderá qué es AutoCAD y cómo usarlo para que pueda mejorar sus habilidades. Puede usar este software por su cuenta sin necesidad de hablar con un maestro, pero debe saber cómo navegar sin perderse. Otra opción para las personas que necesitan aprender AutoCAD es comprar el software y encontrar un centro de capacitación que ofrezca cursos en AutoCAD. Sin embargo, estos cursos son asequibles y, por lo general, es muy difícil encontrar un curso que cumpla con sus requisitos, especialmente si necesita cursos regulares, ya que estos no están disponibles. Dada la complejidad del software, es un poco difícil saber si el nivel de dificultad es muy fácil o muy difícil. La curva de aprendizaje depende de cuánto se ha tenido de AutoCAD u otro programa CAD similar y si uno necesita aprender un nuevo software. En las siguientes secciones, cubriremos los conceptos básicos del dibujo 2D y la creación de modelos 3D y luego le mostraremos cómo utilizar muchas de las herramientas y características que AutoCAD tiene para ofrecer. También aprenderá cómo utilizar las capacidades de dibujo en 2D y 3D para crear un plano de casa simple. ¡Nuestras lecciones están estructuradas para guiarlo a través del proceso paso a paso, para que pueda obtener rápidamente los conceptos básicos y comenzar a diseñar! Cuanto más complejo sea el software, más complejo será el diseño CAD y más complejo será el proceso de diseño.Sin embargo, incluso si no necesita aprender a usar el software CAD, comprender los principios básicos, los conceptos básicos de la imagen y el sonido en tiempo real y la arquitectura del software CAD puede ser útil. Es más difícil aprender software complejo y diseñar diferentes modelos, pero puedes aprender esto y es una buena manera de aprender.

<https://techplanet.today/post/paginas-para-descargar-bloques-de-autocad-gratis> <https://techplanet.today/post/descargar-mobiliario-urbano-en-autocad-upd> <https://techplanet.today/post/autocad-2023-242-con-codigo-de-licencia-x64-mas-reciente-2022>

Si es nuevo en CAD, es importante que le pregunte a su nuevo diseñador cuánta experiencia tiene. Dejando a un lado todas las preferencias personales, las capacidades de AutoCAD pueden ampliar las habilidades de diseño de su diseñador. Para obtener más información sobre cómo usar el software CAD, visite su colegio comunitario local o escuela de oficios para tomar una clase de software CAD. Muchos programas universitarios de CAD son gratuitos y puede aprender a usar AutoCAD a través del programa de la Universidad CSN. También puede visitar los centros locales de ventas y servicios para obtener más información sobre el programa. Muchas personas nunca han usado un software CAD, pero quieren aprender a usarlo por su cuenta. Esta es una mala idea,

por varias razones. En primer lugar, el software es complejo y puede llevar mucho tiempo aprenderlo. En segundo lugar, como usuario nuevo, solo aprenderá a usarlo de una manera que no es muy eficiente y no de la manera más efectiva. Hay algunos pasos básicos involucrados en el aprendizaje de AutoCAD:

- Para comenzar, deberá comprar e instalar AutoCAD. También tendrá que ser un poco experto en tecnología para ponerse en marcha. Es posible que desee consultar a un usuario certificado de AutoCAD antes de comenzar, según las habilidades tecnológicas que haya desarrollado por su cuenta.
- Una vez que se haya registrado en el plan de suscripción de AutoCAD, querrá comenzar a descargar e instalar el software. AutoCAD estará en el **Solo lanzamientos de 2017**, por lo que necesitará la versión de 2017 o posterior.
- En el panel de configuración, querrá leer la descripción de las funciones que obtendrá al final de la lista de funciones. A muchos usuarios también les gusta personalizar la configuración predeterminada para ayudarlos a encontrar la mejor opción para ellos. Esta suele ser la forma más eficaz de acelerar el aprendizaje.
- Querrá aprender acerca de los comandos y la estructura del menú, especialmente cuando inicia un nuevo proyecto o abre un archivo que no ha usado antes. También puede aprender a personalizar las herramientas que está utilizando. Esto será especialmente útil cuando comience a trabajar en un nuevo proyecto.
- Ahora, está listo para aprender a usar el programa AutoCAD. Hay algunas maneras de aprender a usar el software. Puede comenzar con el archivo de ayuda, que se encuentra en el menú de ayuda. El archivo de ayuda tiene una guía paso a paso para usar AutoCAD y también incluye una variedad de temas para aprender. También puede consultar la pestaña Ayuda para obtener una lista completa de temas e instrucciones que lo ayudarán a aprender.
- También hemos agregado algunos pasos básicos sobre cómo aprender a usar AutoCAD. Puede usarlo para redactar y editar de forma gratuita, pero es posible que desee actualizar a un plan de suscripción. Una de las mejores maneras de aprender a usar el software es comenzar un nuevo proyecto o abrir un nuevo dibujo en su computadora. Aprenderá mucho en este caso, pero también puede descargar la versión de prueba gratuita para probarla. Si no le gusta, siempre puede desinstalarlo y luego aprender a usar el software sin suscripciones.

[https://teenmemorywall.com/wp-content/uploads/2022/12/AutoCAD\\_2018\\_220\\_Clave\\_de\\_producto\\_co](https://teenmemorywall.com/wp-content/uploads/2022/12/AutoCAD_2018_220_Clave_de_producto_completa_Clave_de_licenci.pdf) [mpleta\\_Clave\\_de\\_licenci.pdf](https://teenmemorywall.com/wp-content/uploads/2022/12/AutoCAD_2018_220_Clave_de_producto_completa_Clave_de_licenci.pdf) <https://prayersonline.org/wp-content/uploads/2022/12/elbfrey.pdf> [http://simonkempjewellers.com/wp-content/uploads/2022/12/Descargar-AutoCAD-Agrietado-Torrent](http://simonkempjewellers.com/wp-content/uploads/2022/12/Descargar-AutoCAD-Agrietado-Torrent-completo-del-nmero-de-serie-ms-reciente-2023-En-Esp.pdf)[completo-del-nmero-de-serie-ms-reciente-2023-En-Esp.pdf](http://simonkempjewellers.com/wp-content/uploads/2022/12/Descargar-AutoCAD-Agrietado-Torrent-completo-del-nmero-de-serie-ms-reciente-2023-En-Esp.pdf) [http://ramchandars.com/wp-content/uploads/2022/12/Descarga-gratis-AutoCAD-Cdigo-de-activacin-c](http://ramchandars.com/wp-content/uploads/2022/12/Descarga-gratis-AutoCAD-Cdigo-de-activacin-con-Keygen-Torrente-WIN-MAC-x3264-nuevo-202.pdf) [on-Keygen-Torrente-WIN-MAC-x3264-nuevo-202.pdf](http://ramchandars.com/wp-content/uploads/2022/12/Descarga-gratis-AutoCAD-Cdigo-de-activacin-con-Keygen-Torrente-WIN-MAC-x3264-nuevo-202.pdf) <http://efekt-metal.pl/?p=1> <http://hotelthequeen.it/?p=119839> [https://www.kingsway.cm/wp-content/uploads/2022/12/Descargar-AutoCAD-Clave-de-licencia-For-Wi](https://www.kingsway.cm/wp-content/uploads/2022/12/Descargar-AutoCAD-Clave-de-licencia-For-Windows-X64-2022-Espaol.pdf) [ndows-X64-2022-Espaol.pdf](https://www.kingsway.cm/wp-content/uploads/2022/12/Descargar-AutoCAD-Clave-de-licencia-For-Windows-X64-2022-Espaol.pdf) <https://bodhirajabs.com/autocad-2022-24-1-codigo-de-licencia-y-keygen-2022/> <https://www.theleadingnetwork.tv/wp-content/uploads/2022/12/AutoCAD-8.pdf> [https://edupedo.com/wp-content/uploads/2022/12/AutoCAD-Torrent-completo-del-nmero-de-serie-Wi](https://edupedo.com/wp-content/uploads/2022/12/AutoCAD-Torrent-completo-del-nmero-de-serie-WinMac-x3264-versin-final-2022.pdf) [nMac-x3264-versin-final-2022.pdf](https://edupedo.com/wp-content/uploads/2022/12/AutoCAD-Torrent-completo-del-nmero-de-serie-WinMac-x3264-versin-final-2022.pdf)

<https://kedaifood.com/wp-content/uploads/2022/12/chaebess.pdf>

- <https://anarecuero.org/wp-content/uploads/2022/12/lonlsaly.pdf>
- [https://psychomotorsports.com/snowmobiles/92761-autocad-19-1-descarga-gratis-clave-de-licencia-g](https://psychomotorsports.com/snowmobiles/92761-autocad-19-1-descarga-gratis-clave-de-licencia-gratuita-2023/)

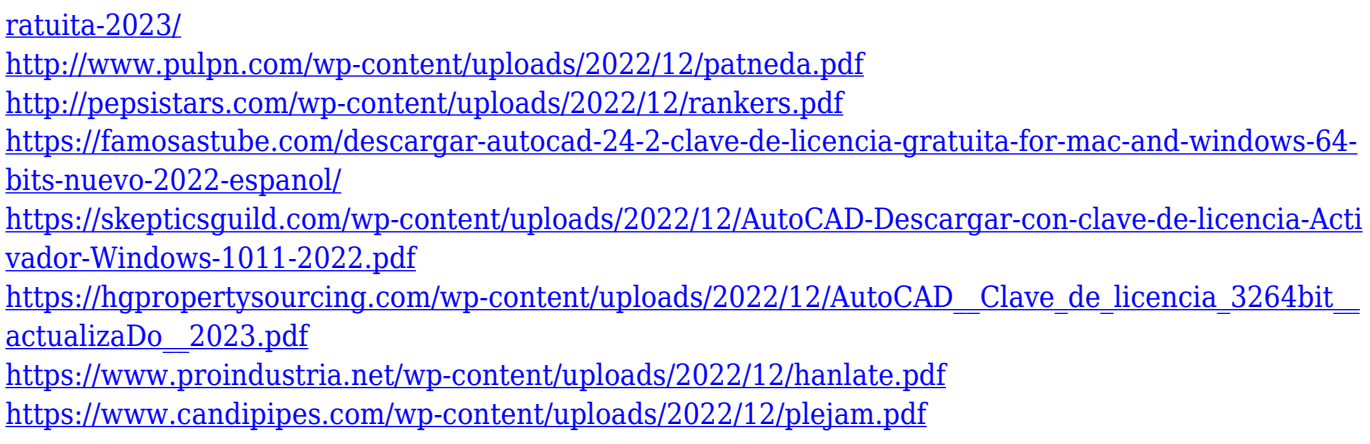

AutoCAD es un paquete de software 2D y 3D muy fácil de usar y versátil. En este caso, se trata de las habilidades de aprendizaje del alumno. Pasar por los diversos tutoriales de software puede ayudarlo a adquirir el conocimiento que necesita para usar el software. Muchas personas que usan AutoCAD pasan la mayor parte de su tiempo trabajando en diseños, por lo que deberá comprender los diferentes tipos de sistemas de dimensiones y sus deficiencias para crear dibujos precisos. Otras tareas comunes incluyen la creación de diseños 2D y 3D. Al aprender los conceptos básicos de AutoCAD, es importante utilizar una variedad de herramientas y métodos para asegurarse de desarrollar una ética de trabajo adecuada. AutoCAD es una de las aplicaciones de software más utilizadas que se utilizan en varios campos. De hecho, varios estudios muestran que casi todas las corporaciones que utilizan el software AutoCAD utilizan la versión más avanzada del software. De hecho, el software está siendo utilizado por numerosas pequeñas y grandes empresas de todo el mundo. Es un software versátil que se utiliza para implementar muchos tipos de aplicaciones de software. Muchos usuarios que aprenden este software están interesados en dominarlo. Aprender a usar el software AutoCAD de manera efectiva es una de las cosas más útiles que puede hacer si está interesado en diseñar o crear modelos de ingeniería arquitectónica. Podrá utilizar este software para muchos propósitos diferentes en muchos campos diferentes. Por ejemplo, arquitectos, arquitectos paisajistas y diseñadores de interiores pueden usarlo para crear planos y modelos de diseño. AutoCAD es un tipo de programa Cad. La mayoría de la gente ya sabe qué es AutoCAD. Puede obtener fácilmente la idea de AutoCAD. Pero ayudará a familiarizarse con los detalles del término. AutoCAD se refiere a un tipo de software en una familia específica de software CAD. Dentro de esa familia, AutoCAD tiene muchas ventajas sobre sus competidores y, a menudo, es un requisito en muchas profesiones y tipos de trabajo.